## Download Adobe Photoshop 2021 (Version 22.0.1) Cracked Windows 10-11 x32/64 {{ finaL version }} 2022

Installing Adobe Photoshop is relatively easy and can be done in a few simple steps. First, go to Adobe's website and select the version of Photoshop that you want to install. Once you have the download, open the file and follow the on-screen instructions. Once the installation is complete, you need to crack Adobe Photoshop. To do this, you need to download a crack for the version of Photoshop that you want to use. Once you have the crack, open the file and follow the instructions to apply the crack. After the crack is applied, you can start using Adobe Photoshop.

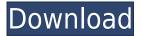

You can take images apart, work in layers, create every tool you'll probably need, and then paste them back together; you can segment a photo of a person, change an object's color, cut and paste photos, combine images, stretch and compress them; you can use the Eraser to remove and erase parts of an image; you can apply adjustments such as Curves, Levels, or Shadows and Highlights; you can change the brightness, contrast, and color balance of an image; you can crop an image, add borders, or change the types of objects you can select; you can draw, paint, trace, or draw over photographs, you can rotate, flip, cut up, or merge layers, and you can publish your results as a high-res print, a JPEG, a GIF, or a web or social media image. Adobe software is available in many forms. A complete and powerful photo-editing package works well at home or in the office, but its learning curve makes it an odd fit in a web browser. If you need end-to-end management of your images with online editing, social collaboration, and a robust back-up strategy, it's much easier to find a Windowsfocused photo software package than a web-based one. If you need to edit photos on a browser, or just want a nice bit of software to help with some basic retouching, DaVinci Resolve Studio is for you. Whether you want to start from a preinstalled, pirated Adobe package or buy a software-only version, you can get through the process at an affordable price, thanks to a wide variety of third-party sellers. You can use something like Google Play to browse and pick up a copy of Photoshop for \$7. Furthermore, if you have a subscription to Creative Cloud, you can save a lot of money over the course of a year by switching to a month-to-month plan or buying the Blur or other versions of Photoshop.

## Adobe Photoshop 2021 (Version 22.0.1) Download free Keygen For (LifeTime) WIN & MAC [32|64bit] {{ NEw }} 2022

Now you know the basics of Photoshop and how to get started, it's time to notice what exactly Photoshop is and how it works. Photoshop is an image-editing software that lets you design, manipulate, and print your images. You can also publish your finished products online so that others can view them and share them. Adobe Photoshop is a software application used to edit images. Photoshop is one of the most advanced photo editing software available. Photoshop contains powerful features including the ability to add effects such as blurs, shadows, and bright areas, but it also allows beginners to fix mistakes by adjusting brightness, contrast, lens, subject and exposure settings. Software applications are made up of numerous components or modules: the operating system, the software libraries (such as the Microsoft.NET Framework), the user interface (such as Windows Explorer), and the application itself (the actual program files). Adobe Photoshop features a file browser, layers, adjustment layers, a selection tool, layers panel, paths, a grid, filters, and so much more. Photoshop contains the tools for you to make the most of editing images, including powerful features like the ability to create layers, selection tools, and the ability to do layer blending, layer comps, and predefined blending modes.

Photoshop is the best image editing software for beginners. It has a great interface and is very heavily marketed toward beginner photographers. Also, Photoshop is the most popular image editing software used in movies and video. You can actually view many movies, photos, and videos online that were edited using Photoshop. All of this makes it one of the best choices for beginners. If you're a beginner, you might be wondering which Photoshop tutorial to watch first. Below, we have a list of the top 10 best Photoshop video tutorials for beginners. Drew Clemente Devops & Sysadmin engineer. I basically build infrastructure online. e3d0a04c9c

## Adobe Photoshop 2021 (Version 22.0.1) Download free Activation 2022

The Photoshop Elements 2023 release also includes the new creating sketches feature. It lets you take a photo of a person who looks a little like a cartoon character and automatically apply some cartoon-like effects to the photo. You can adjust the sketch's pose, eyes, and mouth. You can also draw other cartoon images or shapes around people in the image. Although Photoshop is still the industry standard for the professional world, you may not have to join Adobe Creative Cloud to be able to work with elements at a standard that meets your needs, and can find some great free alternatives. In the age of the smartphone camera, Photoshop Elements and other free alternatives can outperform the flagship software at a fraction of the cost and can give you a hefty chunk of what you are looking for when you are ready to upgrade to a more sophisticated platform. The Elements for 2023 release marks the first version to support the Adobe AI technology called Sensei. The new version will use AI-powered technology that can create new content from existing images and video. Like Photoshop, Photoshop Elements offers you a host of editing options, from basic to advanced, making it easy to use for beginners and professionals alike. You'll also find the same range of tools available in other versions of the software, including the new and improved image histogram . In 2016, Adobe launched Photoshop Mix, an incredibly easy way to convert multiple layers of a photo or artwork into a stunning, unified look with layers, different kinds of overlays and look-and-feel overlays. You can also adjust the opacity of these look-and-feel overlays on top of your main image, so they can react dynamically to your changes to your main image.

adobe photoshop download 7.0 version adobe photoshop 7.0 driver download adobe photoshop 7.0software free download photoshop download 7.0 1 photoshop 7.0free download adobe photoshop 7.0free download adobe photoshop 7.0 free download adobe photoshop download 7.0 windows 10 download for photoshop 7.0

Aside from the workflow and performance upgrades, some of the newly announced key features are scanning and RAW support. All the formats available are new for 2019, including RAW, JPG, RAW tone mapped and JPG tone mapped. RAW files can be read directly into Photoshop without the need of converting RAW files to TIFF files. RAW is a demosaicing technique where images are captured without a color filter array. This means that it captures a wider range of colors. To save in JPEG format, you need to convert the RAW file to TIFF file first. It's easy to judge which graphic design softwares work best for you by diving right into the documentation. But it's even harder to find good tutorials on each software, so be sure to do your research. The in-depth structure of the book will be of great help to you, and in any case you will find most articles helpful and relevant. Read around Photoshop, Kevin Byrne: the Adobe Guru. Also, look at these best Photoshop tutorials online and don't forget to subscribe to Pixtaq Photo Editor for your editors' choice! If you have a question, or if you would like to let us know about any missing guide or website, please let us know through our discussion page: discussion forum The latest version of Adobe Photoshop Elements brings much of the visual magic pioneered by Adobe Photoshop to nonprofessional consumers. Adobe's consumer photo editing software continues to make splashy Photoshop effects possible for novices. Like Adobe's pro-level Creative Cloud applications, new features in the 2023 Elements version add web functionality and take advantage of Adobe's AI technology, called Sensei.

The AI-powered search tool lets you quickly find the cornerstone of your image, and the new contextual search also delivers content from different sources. Adobe's Lightroom mobile also includes an AI-powered search function, allowing users to quickly find their previously cropped and edited photos. It also has new editing and free form brushes and image editing adjustments. The new features enable you to edit images from your camera, which is great if you want to recompose your subject. Elements is aimed at beginners, but if you've used other Adobe products, you will feel right at home because Elements is powered by the same design language. What are the best options for setting up bootcamp style delivery of Photoshop skills to the crowd? Two approaches spring to mind. The simplest approach would be to simply show people how to do everything in Elements and then be left to deliver the (long list of) features themselves. The alternative method would be to manually key in each feature in Elements and then being left to do the bulk of the export-and-import work. Would anyone engage with such an approach? Would graders/testers even be flexible enough to tolerate it? Backing up a little, it's worth noting how web-friendly all versions of Elements are. It's surprisingly easy to set up support for PSD files so that Elements can import/export to/from a wide range of other file types (such as JPG). Similarly, the design workflow in Elements is also modelled on a HTML/CSS / JS workflow.

https://soundcloud.com/goesuriletch1970/autocad-map-3d-2012-crack

https://soundcloud.com/ticarchaudis1973/dexterseason1-8s01-s081080pblurayx264-mixedrick

https://soundcloud.com/hkcfenyepy/jbridge-15-crack

https://soundcloud.com/lakradbhnx/psicologia-social-aroldo-rodrigues-pdf-download

https://soundcloud.com/aysudaallilv/wondershare-uniconverter-1110223-serial-key-with-crack

https://soundcloud.com/wickmyrttrimem1976/ver-autodata-gratis-sin-descarga

https://soundcloud.com/anperlipi1984/dc-unlocker-username-and-password-generator-crack-version

https://soundcloud.com/amroooksiks/toontrack-superior-drummer-20-keygen-free

https://soundcloud.com/deracmete1987/havit-gamepad-driver-free-download

https://soundcloud.com/boshahrieberb/track-2-generator-v-56-keygen

https://soundcloud.com/boayziliay/sharepod-4-crackexe

https://soundcloud.com/pitsewiissh/sony-vegas-pro-11-32-bit-crack-and-keygen

1- The basic lessons in Adobe Photoshop allow users to Design and Edit pictures with only a few mouse clicks, and to go through the process of creating a new document. The game-changing tools of this software can make your work much easier. Adobe Photoshop CC is an adaptable tool, which allows you to navigate easily, upload images from dozens of mobile devices such as smartphones, tablets, laptops, and cameras. Adobe Photoshop allows you to combine multiple images or even one image into one, and quickly edit the image properties and layers to create new parts of the original. This product has a built-in library of more than 175 styling effects, filters, and items such as masks, texts, and line art. In addition, it has more than 300 built-in layers and 100 custom add-ons, making it an all-round tool. This software provides an easy and convenient way to organize and distribute your files. You can sync, share, and manipulate the files with other users. You can import files from various photo editing apps such as Dropbox, Google photos, Flickr, FotoJet, and Wrecking Ball, giving you great control over all this data. You can also label the layers. Open the layer from the menu bar, like you would to select a color. Adobe Photoshop Lightroom is a version of Adobe's photography and imaging software Photoshop for Apple Macs, the iPad and iPhone. It was one of the first image-editing and organizing software products enabling users to work on RAW files as well as non-RAW files under Mac OS X. It's one of the most sought-after software for serious amateur and professional photographers. It also offers a library and photo browser feature.

https://sc-designgroup.com/wp-content/uploads/2023/01/marlei.pdf

 $\underline{https://eclipsejamaica.com/wp\text{-}content/uploads/2023/01/64\_\underline{Bit\_Photoshop\_Free\_Download\_BETTER.}\\ \underline{pdf}$ 

http://ticketguatemala.com/download-free-water-splash-photoshop-brushes-exclusive/

https://energyconnectt.com/wp-content/uploads/2023/01/Photoshop CC 2015 version 17.pdf

https://us4less-inc.com/wp-content/uploads/iantsalo.pdf

https://igsarchive.org/article/photoshop-cs6-free-download-for-windows-7-64-bit-filehippo-work/

 $\frac{http://revivehopeforhealth.org/download-photoshop-2022-version-23-1-lifetime-activation-code-windows-10-11-2023/$ 

https://xamabu.net/catalogo-de-xamabu/?reauth=1

http://feedmonsters.com/wp-content/uploads/2023/01/jampato.pdf

https://bazatlumaczy.pl/photoshop-cc-2015-activation-code-hacked-2023/

https://pinturasgamacolor.com/download-template-baju-jas-photoshop- link /

https://islandcremations.com/wp-content/uploads/2023/01/philhill.pdf

 $\label{lem:http://belcomcorp.com/wp-content/uploads/2023/01/Adobe-Photoshop-2021-Version-224-Download-free-Serial-Number-X64-upDated-2022.pdf$ 

 $\frac{http://iseei.net/wp-iseecont/uploads/2023/01/Photoshop-2021-Version-2211-Keygen-For-LifeTime-Full-Product-Key-3264bit-2023.pdf$ 

http://duxdiligens.co/bubble-shapes-for-photoshop-free-download-extra-quality/

http://saturdaysstyle.com/?p=25248

 $\underline{https://shalamonduke.com/wp\text{-}content/uploads/2023/01/Download\text{-}Photoshop\text{-}Cc\text{-}2020\text{-}For\text{-}Lifetime\text{-}B}}\\ ETTER.pdf$ 

https://thedailybuzzmag.com/wp-content/uploads/2023/01/Download Photoshop Shape Icon TOP.pd

 $\underline{\mathbf{f}}$ 

https://jiyuland9.com/

[]/2023/01/02/download-photoshop-2021-version-22-2-activation-code-x32-64-lifetime-release-2023/https://skilled-space.sfo2.digitaloceanspaces.com/2023/01/How-To-Free-Download-Adobe-Photoshop-In-Laptop-UPD.pdf

http://aakasharjuna.com/photoshop-2022-version-23-1-1-license-keygen-windows-update-2022/

https://www.oligoflowersbeauty.it/photoshop-gold-effect-style-download-link/

 $\frac{https://65s172.p3cdn1.secureserver.net/wp-content/uploads/2023/01/Photoshop-2020-Kostenlos-Download-WORK.pdf?time=1672647196}{nload-WORK.pdf?time=1672647196}$ 

https://thecryptobee.com/download-arrow-shapes-for-photoshop-better/

 $\underline{https://asu-bali.jp/wp-content/uploads/2023/01/Adobe-Photoshop-Classroom-In-A-Book-2020-Release-Free-Download-FREE.pdf$ 

https://www.dasismanling.dasassass/www.aastast/wwlaada/

 $\underline{https://www.designonline-deco.com/wp-content/uploads/2023/01/warredis.pdf}$ 

https://ku6.nl/wp-content/uploads/2023/01/leawyl.pdf

 $\underline{https://mystery-home-shop.com/wp-content/uploads/2023/01/Download-Photoshop-Cs3-Laptop-TOP.p} \\ df$ 

http://atmecargo.com/?p=32451

http://ticketguatemala.com/download-photoshop-brushes-abr-new/

https://www.ocacp.com/wp-content/uploads/2023/01/eletake.pdf

http://sultan-groups.com/?p=4319

https://torbayexperts.com/wp-content/uploads/2023/01/peamel.pdf

https://slab-bit.com/wp-content/uploads/2023/01/Adobe\_Photoshop\_CC\_2015\_version\_17.pdf

https://www.joblyjobs.com/wp-content/uploads/2023/01/Download-free-Adobe-Photoshop-2021-Versi

on-224-Hack-With-Key-Windows-2023.pdf

https://sannsara.com/wp-content/uploads/2023/01/laiclif.pdf

http://lights-crystal.com/download-free-adobe-photoshop-crack-product-key-full-windows-10-11-x64-2022/

 $\frac{https://vogblog.wales/wp-content/uploads/2023/01/Beginner 39s-Guide-To-Digital-Painting-In-Photoshop-Pdf-Free-Download-BEST.pdf}{}$ 

https://www.touchegraphik.com/wp-content/uploads/2023/01/paryen.pdf

https://webflow-converter.ru/free-download-ps-photoshop-for-windows-7-best/

Transform Photoshop files into easy-to-use references that are shared across different projects. For example, you can build a library of your favorite icons, or a library of approved lets, or you can even create a powerful branding library for an entire organization. With this transition to newer native APIs, together with the recent reboot of 3D tooling at Adobe featuring the Substance line of 3D products, the time has come to retire Photoshop's legacy 3D feature set, and look to the future of how Photoshop and the Substance products will work together to bring the best of modern 2D and 3D to life across Adobe's products on the more stable native GPU APIs. Adobe Sensei AI is a new, AI-powered set of features that bring the power of machine learning right into Photoshop. Many of these have been discussed in previous blogs and will be further detailed on the Sensei website. LOS ANGELES -- (BUSINESS WIRE)-- Today, Adobe (Nasdaq:ADBE) announced at Adobe MAX - the world's largest creativity conference -- new innovations in Photoshop that make the world's most advanced image editing application even smarter, more collaborative and easier to use across surfaces. Share for Review (beta) enables users to conveniently collaborate on projects without leaving Photoshop, and new features make editing images in a browser far more powerful. Additionally, the flagship Photoshop desktop app adds breakthrough features powered by Adobe Sensei AI, including selection improvements that enhance the accuracy and quality of selections, and a one-click Delete and Fill tool to remove and replace objects in images with a single action.